# Bilan technique Picasoft P21

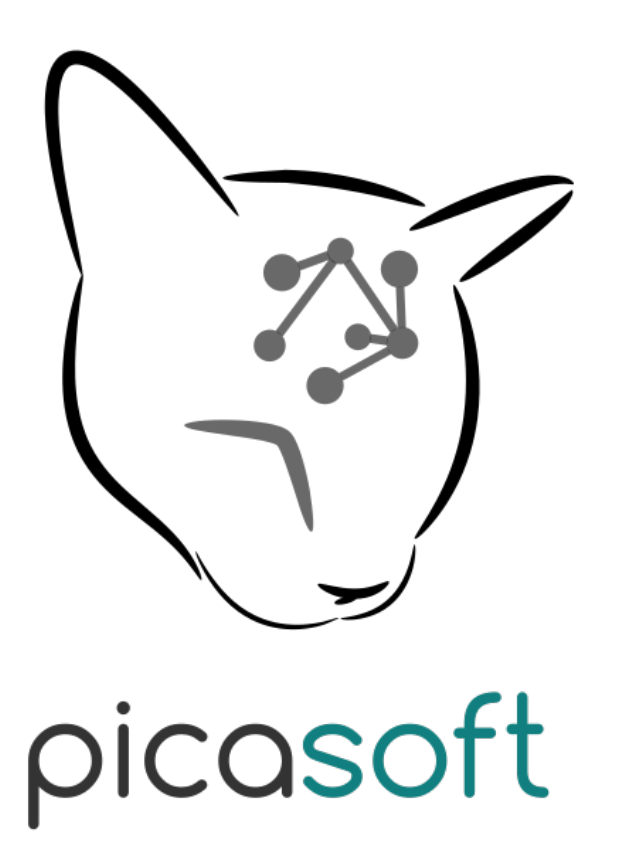

18 juillet 2021

# Table des matières

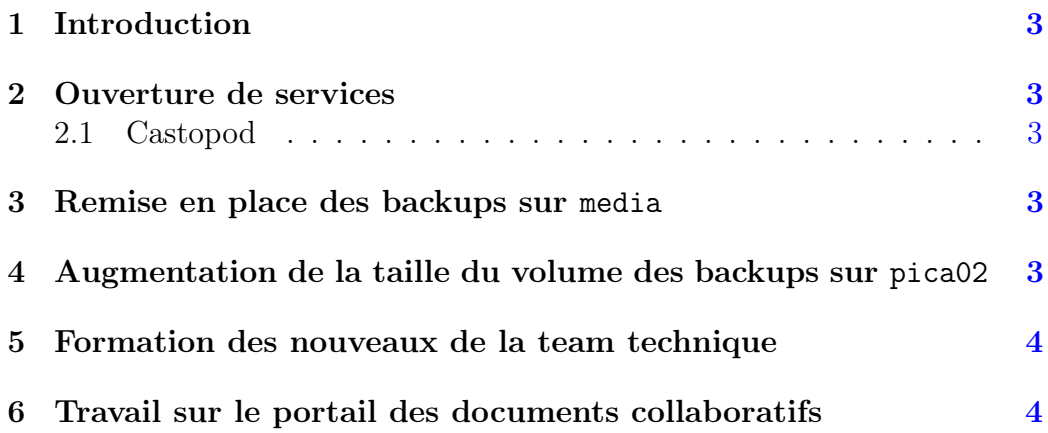

### <span id="page-2-0"></span>1 Introduction

Ce document présente l'activité de l'association Picasoft sur le semestre de printemps 2021 (du 03 février au 18 juillet). Il a pour but de donner un aperçu complet des actions menées par l'association et de son état courant.

Ce bilan ne détaille pas les tâches "classiques", à savoir :

- Les mises à jour des services (ou ajouts de fonctionnalités...)
- Les migrations mineures (passage d'une base de donnée à une autre...)
- Les opérations de maintenance (renouveller des clés...)

### <span id="page-2-1"></span>2 Ouverture de services

#### <span id="page-2-2"></span>2.1 Castopod

Castopod est un service d'hébergement de podcast fédéré, encore en phase de développement. Des images maison ont été écrites, le service utilise une base PHP8 et un SGBD MariaDB. Le service tourne sur la machine dédiée au multimédia (media).

Il a été décidé, pour le moment, de garder le site radio.picasoft.net (Scenari) pour des raisons d'abonnement au flux RSS.

### <span id="page-2-3"></span>3 Remise en place des backups sur media

Il a été remarqué que les backups des bases de données n'étaient pas faits de manière automatique grâce à notre service dédié sur la machine media. Ce service et sa configuration ont été mis en place suite à cette découverte, il en est de même pour le service de rotation des backups.

# <span id="page-2-4"></span>4 Augmentation de la taille du volume des backups sur pica02

Le volume logique dédié au stockage des backups (sur le disque dur) sur pica02 s'est avéré plein. Il a été procédé à l'augmentation de la taille de celui-ci d'une vingtaine de Go, il reste à surveiller l'évolution de celui-ci.

### <span id="page-3-0"></span>5 Formation des nouveaux de la team technique

Des nouveaux membres ont integré la team technique de Picasoft ce semestre. Des après-midi de formation ont été organisées afin qu'ils puissent se familiariser avec les bases de Git, de Linux et de Docker.

## <span id="page-3-1"></span>6 Travail sur le portail des documents collaboratifs

Un projet avait été commencé dans le but de pouvoir créer facilement des documents collaboratifs à l'aide des services de Picasoft en quelques clics sur une interface unique. Beaucoup de travail a été fait ce semestre sur ce portail auquel il ne manque qu'un design adaptable aux appareils mobiles (responsive).

Il pourra même remplacer l'actuelle page d'accueil sur Etherpad.